## **[LVM: Logical Volume Manager](https://www.burks.de/burksblog/2008/11/12/lvm-logical-volume-manager)**

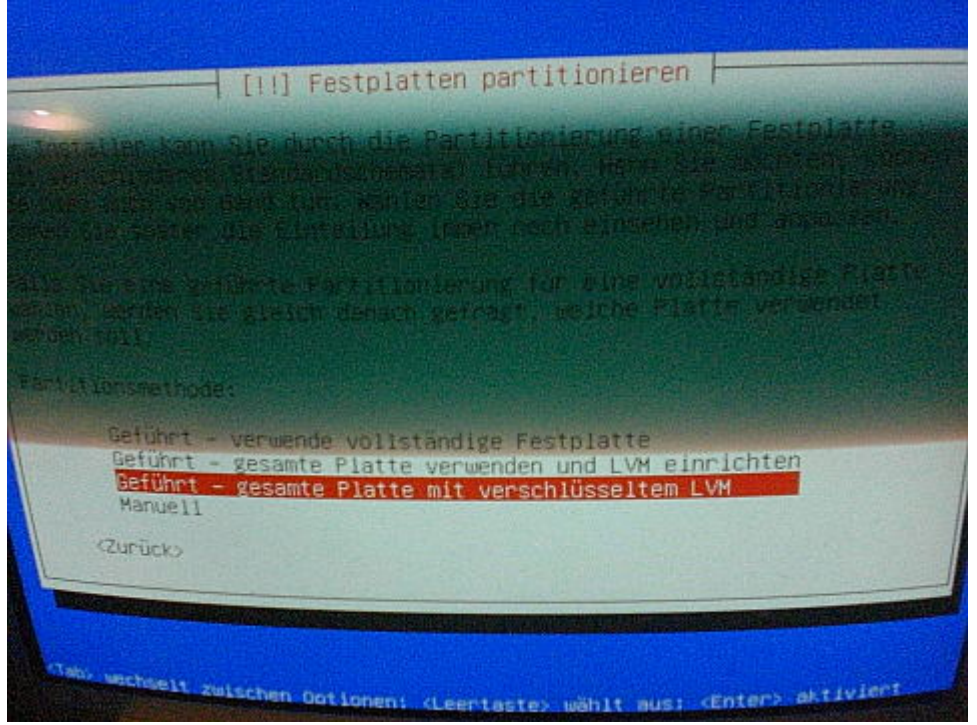

"The alternate install CD allows you to perform certain specialist installations of Ubuntu. It provides for the following situations:

- \* creating pre-configured OEM systems;
- \* setting up automated deployments;
- \* upgrading from older installations without network access;
- \* [LVM](http://en.wikipedia.org/wiki/Logical_Volume_Manager_(Linux)) and/or RAID partitioning;

\* installs on systems with less than about 384MB of RAM (although note that low-memory systems may not be able to run a full desktop environment reasonably).  $\mu$